## How to use the promo code?

1. First check availability without typing the promo code (only check-in and checkout dates).

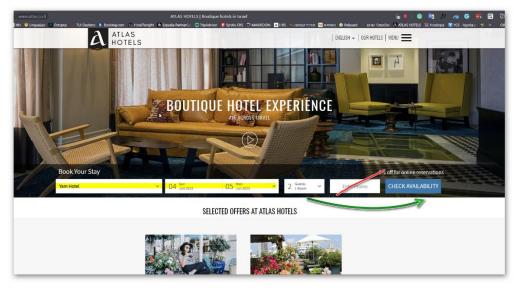

https://www.atlas.co.il/

2. Select if you wish to book the room with or without breakfast and press "Book now"

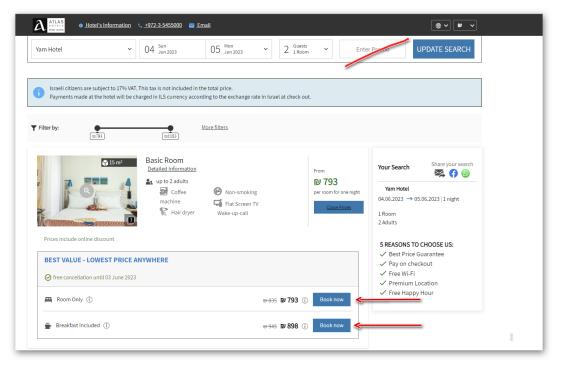

https://www.atlas.co.il/be/be/rooms?lang=eng&chainid=133&hotel=10329\_1&in=2023-06-04&out=2023-06-05&rooms=1&ad1=2&ch1=0&inf1=0&\_ga=2.177490277.1906248412.1671883801-452019058.1669113090&\_gac=1.149330372.1671111373.Cj0KCQiAqOuc8h0rARIsAPCQLlaVErxqCXehhlB7FvUhFaOv05AJKk0i4xAOw17CqzhHNn\_T8WyaX\_saAnGcEALw\_wcB

## 3. Now it's time to enter the promo code:

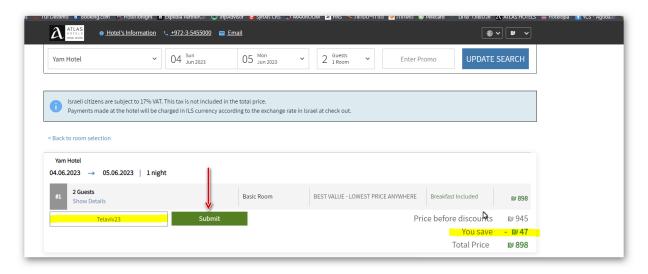

https://www.atlas.co.il/be/be/registration?sid=61af20942d2646b6bfc0ac927c2e3c8d&chainid=133&lang=eng

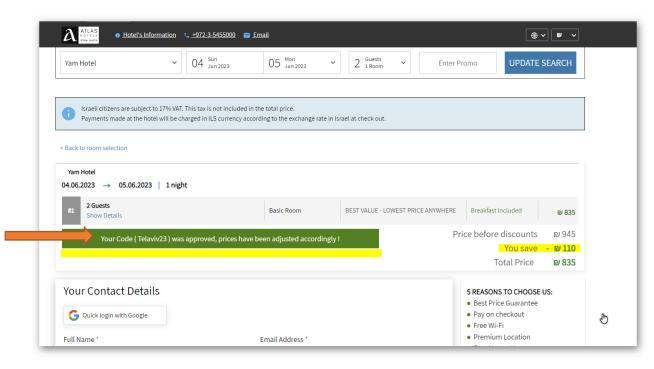

https://www.atlas.co.il/be/be/registration?sid=bebd748276aa45fea33262e1b9cbd512&chainid=133&lang=eng